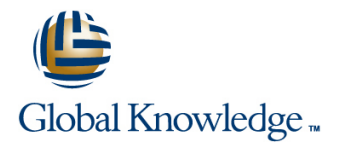

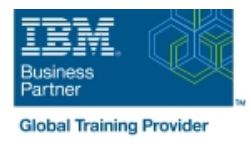

# **z/OS JCL and Utilities**

### **Duration: 5 Days Course Code: ES07G Delivery Method: Virtual Learning**

#### Overview:

This course is designed to teach you how to use z/OS Job Control Language (JCL) and selected z/OS utility programs in an online batch environment. Both Storage Management Subsystem (SMS) and non-SMS JCL are discussed. Machine lab exercises complement the lecture material.

#### Virtual Learning

This interactive training can be taken from any location, your office or home and is delivered by a trainer. This training does not have any delegates in the class with the instructor, since all delegates are virtually connected. Virtual delegates do not travel to this course, Global Knowledge will send you all the information needed before the start of the course and you can test the logins.

### Target Audience:

This course is intended for people who want to use z/OS JCL and utilities.

### Objectives:

- Code basic JCL statements using proper syntax and coding **IDENTIFY** Identify storage management subsystem requirements rules, including JCL for:
- Creating new data sets
- Referencing existing data sets
- Condition code testing
- **IF/THEN/ELSE/ENDIF constructs**
- Generation data groups
- Output routing and the contract of the contract of the contract of the contract of the contract of the contract of the contract of the contract of the contract of the contract of the contract of the contract of the contrac
- **JCL** enhancements introduced by various releases of MVS, **Recognize and resolve common ABENDS** OS/390, and z/OS
- 
- Code instream and cataloged procedures
- Use symbolic parameters in procedures
- Code procedure overrides and additions
- Use selected utility programs
- Describe tape processing facilities
- Code sort and merge control statements and associated JCL
- 

#### Prerequisites:

Basic knowledge of IS technologies. You should be familiar with z/OS concepts and how these systems supports the Enterprise Servers. This knowledge can be obtained by attending course, An Introduction to the z/OS Environment (ES05).

# Content:

## Agenda Day 2 Day 4 line line line Lab Review - Day 1 Lab Review - Day 3 Day 1 **DD** Statement Parameters, A Second More About Utilities Look **More on Procedures** More on Procedures  $\blacksquare$  Welcome  $\blacksquare$  Introduction to Utilities and Conditional  $\blacksquare$  Selected JCL Topics ■ Introduction to JCL **Execution** Sort/Merge ■ JOB, EXEC, and DD Statements Data Management, Organization, and Dab - Day 4 DD Statement Parameters, A Second Look Format ■ Lab - Day 1 Day 5 Day 3 **Day 3** Lab Review - Day 4 **In Multi Volume and Tape Allocation** Lab Review - Day 2 ABENDS Data Management, Organization, and **Data Data Management, Organization, and D** Format Generation Data Groups **Procedures More About Utilities** Lab - Day 3

# Further Information:

For More information, or to book your course, please call us on Head Office 01189 123456 / Northern Office 0113 242 5931

info@globalknowledge.co.uk

[www.globalknowledge.com/en-gb/](http://www.globalknowledge.com/en-gb/)

Global Knowledge, Mulberry Business Park, Fishponds Road, Wokingham Berkshire RG41 2GY UK